## **SKRIPSI**

# <span id="page-0-0"></span> **SISTEM INFORMASI PENGOLAHAN DATA KEARSIPAN SURAT MASUK DAN KELUAR PADA KANTOR KECAMATAN LILIALY**

# **KABUPATEN BURU BERBASIS WEB**

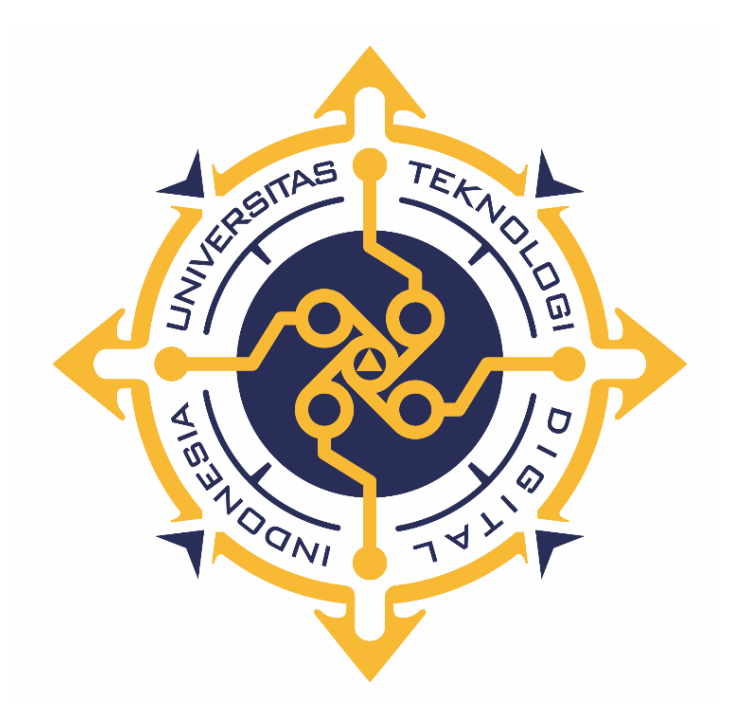

# **HIDAYAT SOAMOLE**

## **185610028**

## **PROGRAM STUDI SISTEM INFORMASI**

# **PROGRAM SARJANA FAKULTAS TEKNOLOGI INFORMASI**

# **UNIVERSITAS TEKNOLOGI DIGITAL INDONESIA**

# **YOGYAKARTA**

**2023**

## **SKRIPSI**

# <span id="page-1-0"></span>**SISTEM INFORMASI PENGOLAHAN DATA KEARSIPAN SURAT**

# **MASUK DAN KELUAR PADA KANTOR KECAMATAN LILIALY**

## **KABUPATEN BURU BERBASIS WEB**

**Diajukan sebagai salah satu syarat untuk menyelesaikan studi jenjang strata satu** 

**(S1)**

# **Program Sarjana**

**Program Studi Sistem Informasi**

**Fakultas Teknologi Informasi**

**Universitas Teknologi Digital Indonesia** 

**Yogyakarta**

**Disusun Oleh**

# **HIDAYAT SOAMOLE**

#### **185610028**

#### **PROGRAM STUDI SISTEM INFORMASI**

# **PROGRAM SARJANA**

## **FAKULTAS TEKNOLOGI INFORMASI**

#### **UNIVERSITAS TEKNOLOGI DIGITAL INDONESIA**

#### **YOGYAKARTA**

**2023**

## **PERNYATAAN KEASLIAN SKRIPSI**

<span id="page-2-0"></span>Dengan ini saya menyatakan bahwa Laporan Skripsi ini tidak terdapat karya yang pernah diajukan untuk memperoleh gelar Kesarjanaan di suatu Perguruan Tinggi, dan sepanjang pengetahuan saya juga tidak terdapat karya atau pendapat yang pernah ditulis atau diterbitkan oleh orang lain, kecuali yang secara tertulis diacu dalam naskah ini dan disebutkan dalam daftar pustaka.

Yogyakarta, 13 Februari 2023

 Hidayat Soamole NIM : 185610028

# **HALAMAN PERSEMBAHAN**

Karya tulis ini saya persembahkan kepada :

<span id="page-3-0"></span>Bapak, Ibu, Kakak dan seluruh keluarga yang selalu mendoakan saya, selalu memberi nasihat dan semangat agar saya diberi kemudahan dan kelancaran dalam menyelesaikan karya tulis ini.

Teman-teman yang selalu mendukung saya dan selalu memberi semangat serta nasihat.

# **MOTTO**

<span id="page-4-0"></span>"Kerja keras,tekun,disiplin,bertanggung jawab dan di barengi dengan doa dan usaha akan menghasilkan sesuatu yang maksimal, proses tidak akan menghianati hasil"

(penulis).

#### **KATA PENGANTAR**

<span id="page-5-0"></span>Puji syukur saya panjatkan kepada Allah SWT yang telah memberikan rahmat-Nya sehingga saya dapat menyelesaikan Skripsi sistem informasi media pelayanan aspirasi berbasis web menggunakan framework Laravel Dalam Penulisan ini saya mendapat dukungan dan bantuan dari berbagai pihak, maka pada kesempatan kali ini saya ucapkan banyak terima kasih kepada :

- 1. Bapak Ir. Totok Suprawoto, M.M., M.T, selaku rektor Universitas Teknologi Digital Indonesia Yogyakarta.
- 2. Bapak AL Agus Subagyo S.E,. M.S.i. yang sudah membimbing dalam membuat karya tulis ini.
- 3. Bapak dan Ibu dosen Universitas Tekonologi Digital Indonesia Yogyakarta yang sudah mengajar dan memberikan ilmunya baik di dalam maupun di luar kampus.
- 4. Orang tua dan keluarga yang telah mendoakan dan memberikan dukungan baik secara moral maupun materi.
- 5. Sahabat yang telah meluangkan waktu untuk berbagi wawasan dan ilmunya.

Disadari bahwa dalam karya tulis ini masih terdapat kekurangan. Oleh karena itu, kritik dan saran yang membangun dari segala pihak sangat dibutuhkan. Semoga karya tulis ini bermanfaat dan dapat memberi inspirasi terhadap pembaca.

Yogyakarta, 13 Februari 2023

Ă

Hidayat Soamole

# **DAFTAR ISI**

<span id="page-7-0"></span>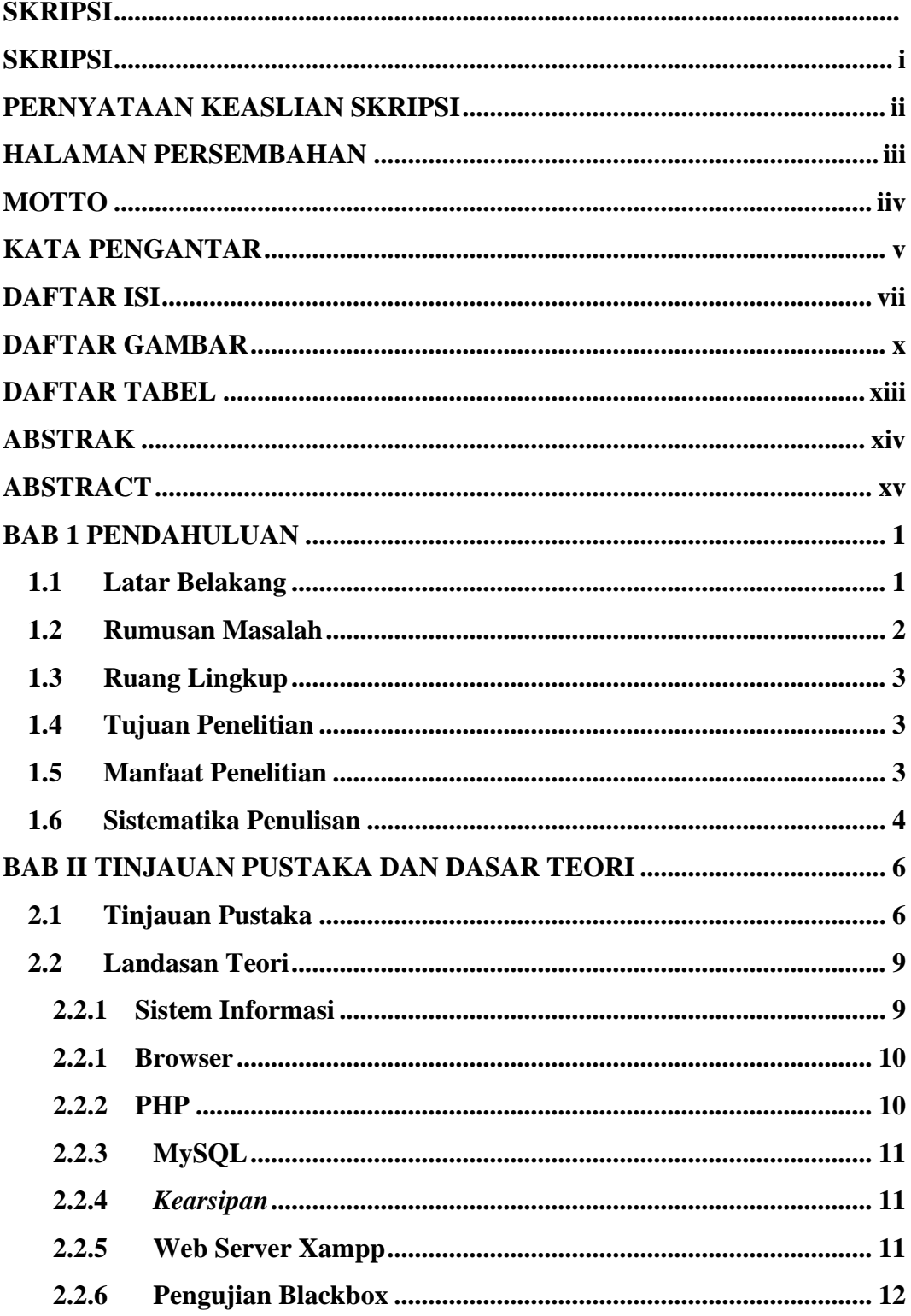

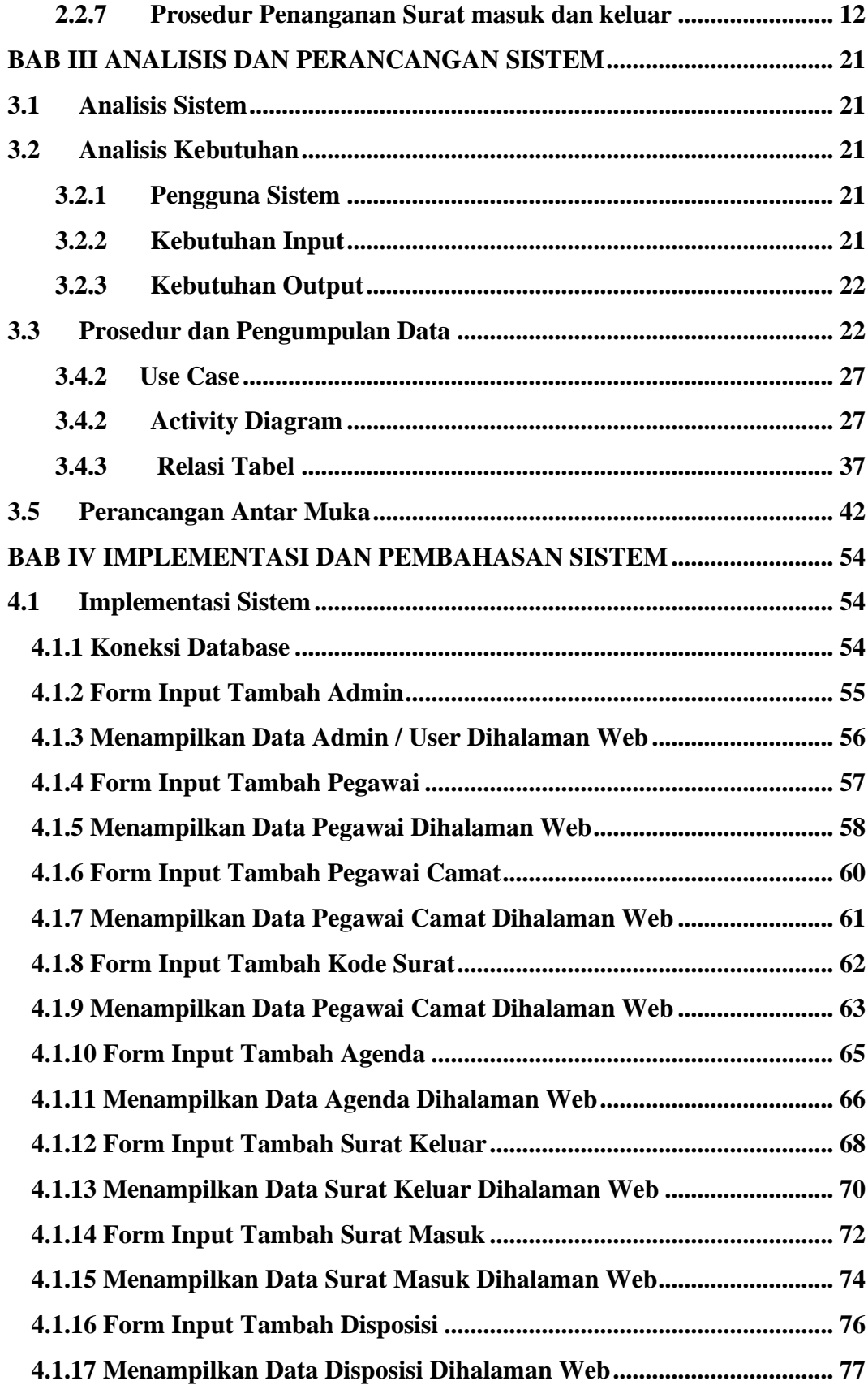

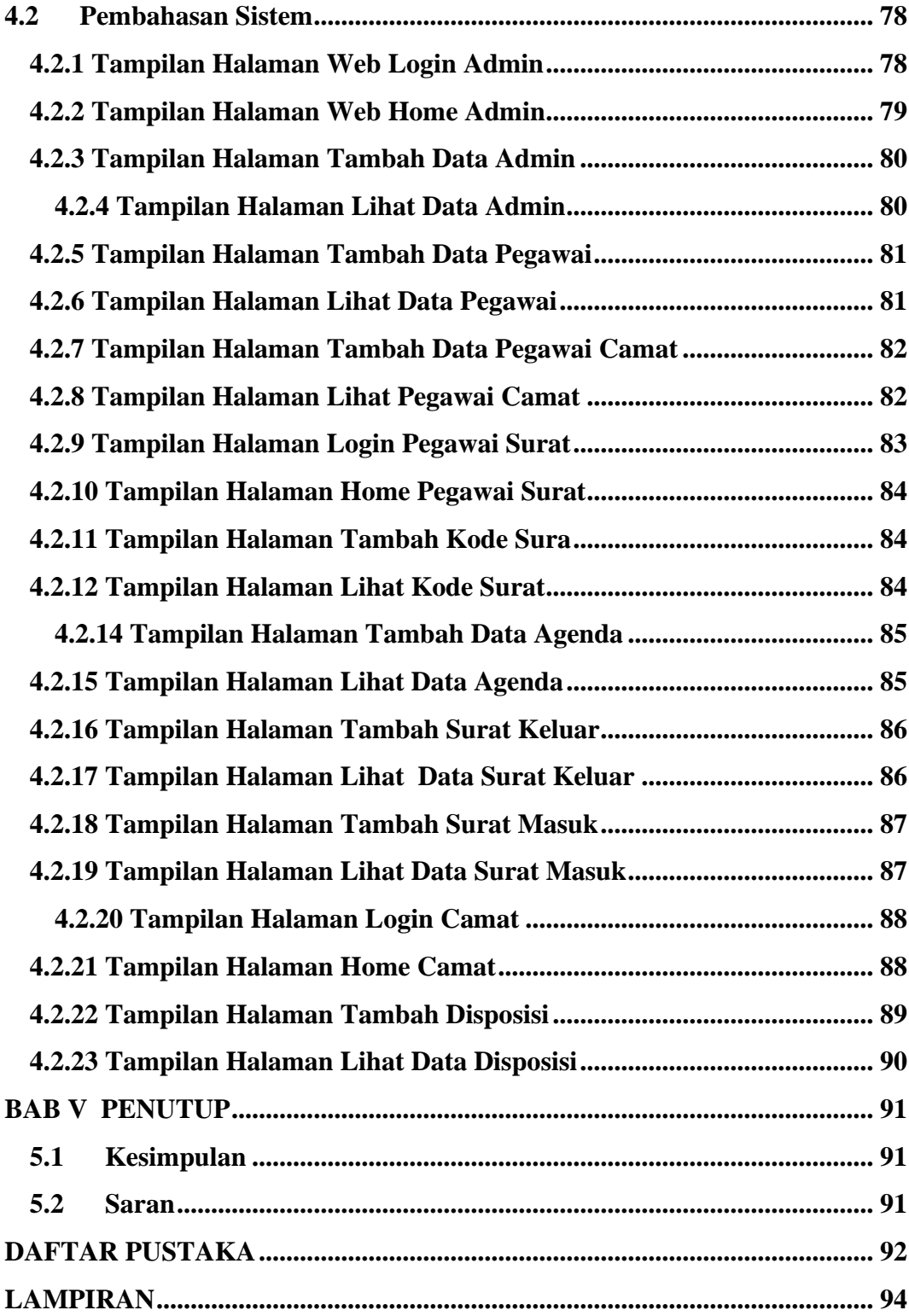

## **DAFTAR GAMBAR**

<span id="page-10-0"></span>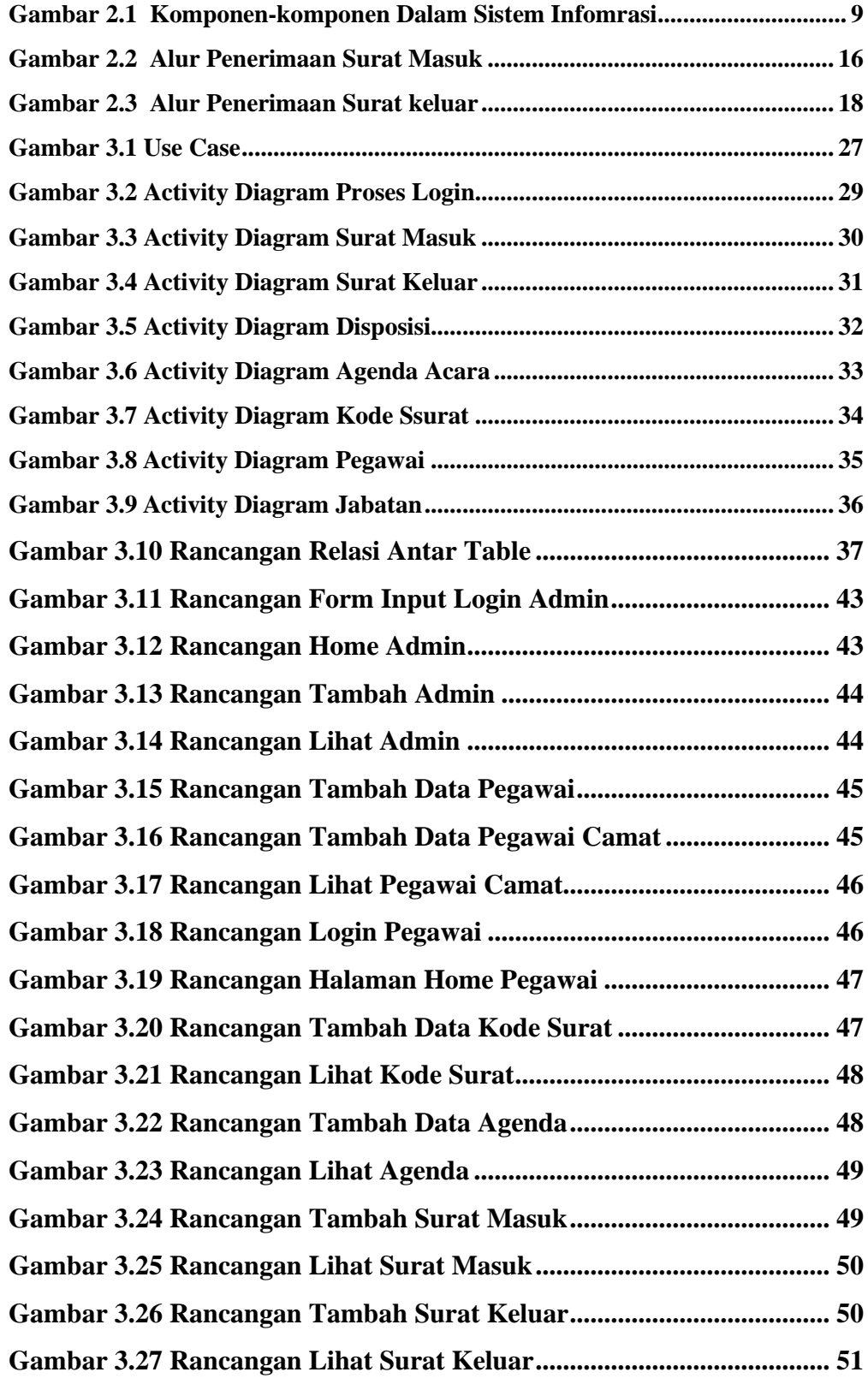

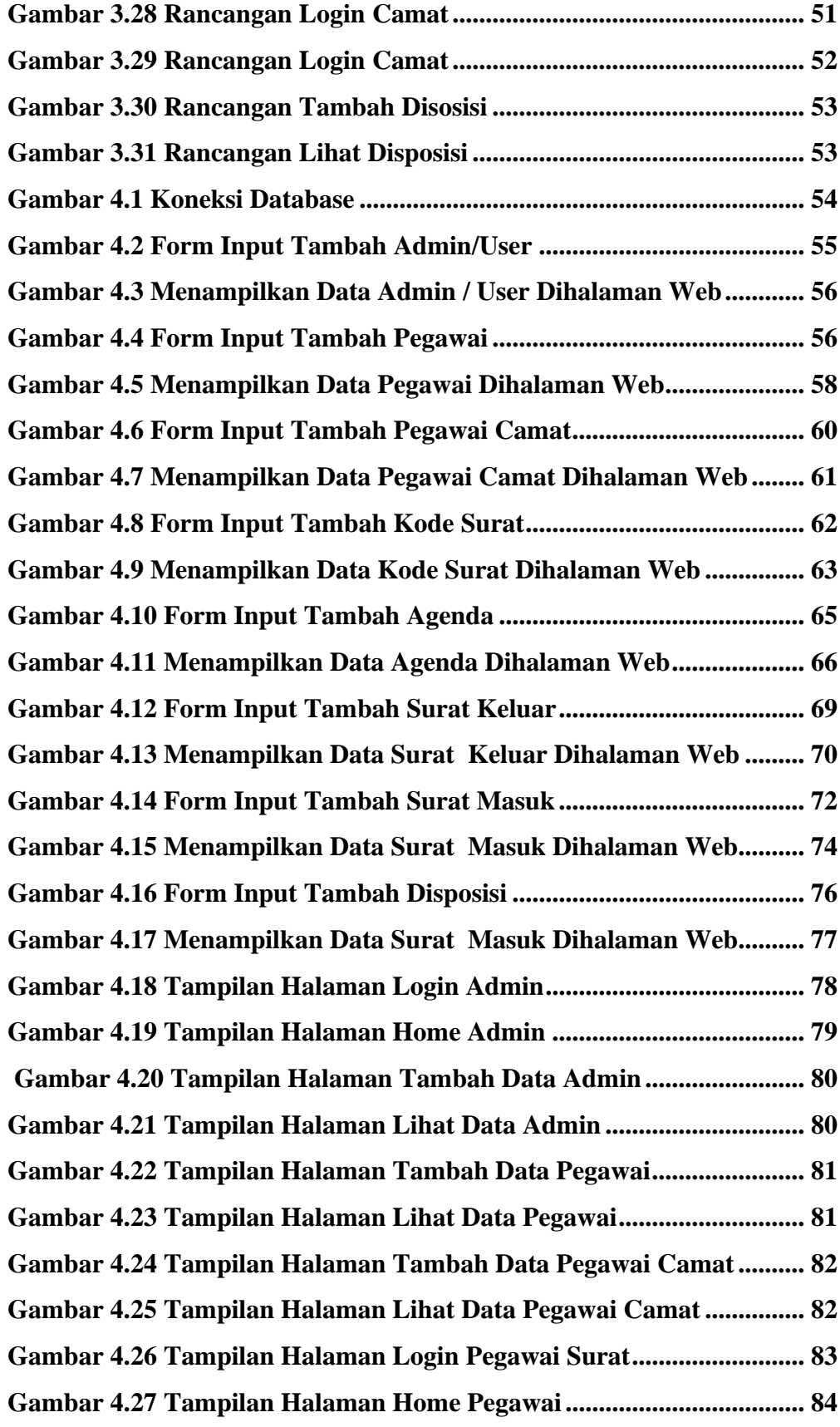

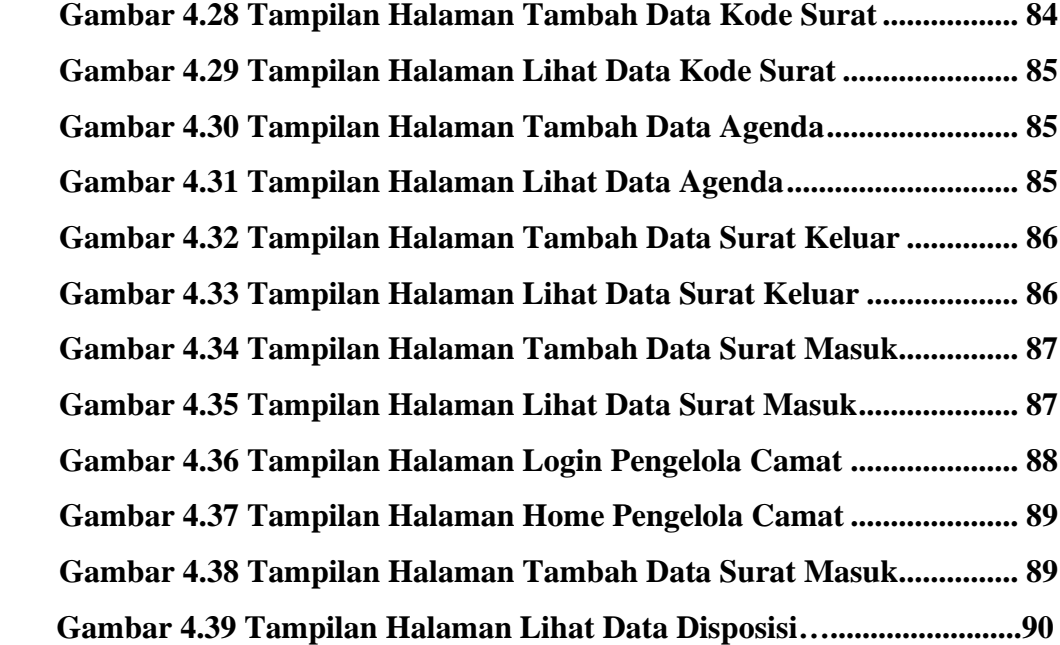

# **DAFTAR TABEL**

<span id="page-13-0"></span>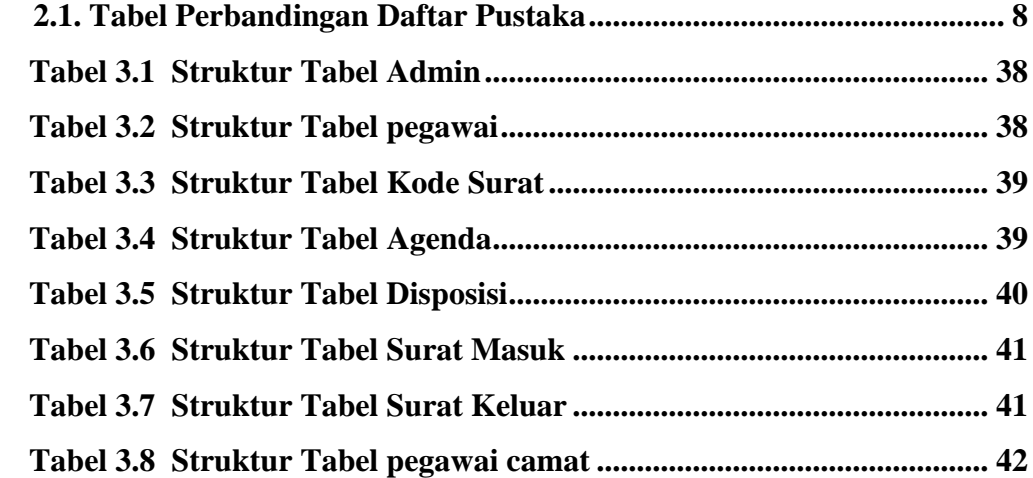

#### **ABSTRAK**

<span id="page-14-0"></span>Arsip adalah rekaman kegiatan dalam berbagai bentuk dan media yang dibuat dan diterima oleh lembaga negara, pemerintahan daerah, lembaga pendidikan dan organisasi maupun perseorangan. Contoh arsip pada pemerintahan daerah adalah surat. Surat digunakan untuk berkomunikasi dengan pihak lain. Surat digunakan untuk berkomunikasi dengan pihak lain. Kantor Kecamatan lilialy kabupaten buru membagi pengelompokan surat dalam dua jenis, yaitu surat masuk dan surat keluar. Surat masuk adalah surat yang masuk ke dalam instansi/perusahaan dari pihak eksternal maupun pihak internal dari bagian instansi/perusahaan tersebut, sedangkan surat keluar adalah surat yang dikirim oleh suatu instansi/perusahaan ke instansi/perusahaan lain.

Pada era modern saat ini , zaman sudah semakin maju, apalagi di dunia IT salah satu nya adalah informasi web berbasis online, dengan adanya haltersebut tentunya di tunjang dengan bahasa pemrogaman yang di pakai unuk membuat sistem informasi berbasis, salah satunya adalah php *framework laravel.* Framawork laravel adalah satu-satunya framework yang membantu Anda untuk memaksimalkan penggunaan PHP di dalam proses pengembangan website, salah satunya adalah untuk menunjang sistem informasi kerarsipan pada kantor kecamatan lilialy.

Berdasarkan penelitian yang penulis teliti, pihak kantor kecamatan lilialy merasakan kurangnya kinerja data kearsipan dalam mengolah data yang diterima dan tidak terkelola secara terstruktur. Oleh karenanya penulis berinisiatif untuk membuat sistem informasi kearsipan pada kantor kecamatan lilialy berbasis web.

Kata kunci : *arsip,framework laravel ,web*

#### **ABSTRACT**

<span id="page-15-0"></span>Archives are records of activities in various forms and media made and received by state agencies, regional governments, educational institutions and organizations as well as individuals. Examples of archives in local government are letters. Letters are used to communicate with other parties. Letters are used to communicate with other parties. The Lilialy District Office, Buru Regency divides the grouping of letters into two types, namely incoming and outgoing letters. Incoming mail is a letter that enters an agency/company from external parties or internal parties from that part of the agency/company, while outgoing mail is a letter sent by an agency/company to another agency/company.

In today's modern era, times are increasingly advanced, especially in the IT world, one of which is online-based web information, with this, of course, it is supported by the programming language used to create information-based systems, one of which is the Laravel PHP framework. The Laravel framework is the only framework that helps you to maximize the use of PHP in the website development process, one of which is to support the archive information system at the Lilialy District Office.

Based on the research that the author did carefully, the Lilialy sub-district office felt a lack of archival data performance in processing received data and was not managed in a structured manner. Therefore the authors took the initiative to create a web-based archival information system at the Lilialy District Office.

*Keywords: files, laravel framework, web*